## **Download Adobe Photoshop CS5 License Code & Keygen PC/Windows {{ lifetimE patch }} 2023**

Installing Adobe Photoshop is relatively easy and can be done in a few simple steps. First, go to Adobe's website and select the version of Photoshop that you want to install. Once you have the download, open the file and follow the on-screen instructions. Once the installation is complete, you need to crack Adobe Photoshop. To do this, you need to download a crack for the version of Photoshop you want to use. Once you have the crack, open the file and follow the instructions to apply the crack. After the crack is applied, you can start using Adobe Photoshop. Be sure to back up your files since cracking software can be risky. With these simple steps, you can install and crack Adobe Photoshop.

[CLICK HERE](http://bestentrypoint.com/QWRvYmUgUGhvdG9zaG9wIENTNQQWR.degasification?ZG93bmxvYWR8TWIyT1RsemFIeDhNVFkzTWpVNU1qVTNOSHg4TWpVNU1IeDhLRTBwSUZkdmNtUndjbVZ6Y3lCYldFMU1VbEJESUZZeUlGQkVSbDA/wristwatches/desculpe/dragonship/coachella.gololphin)

It's funny, as much as this release seems to have improved upon the original Photoshop 4.0 release, it even brings back a feature that practically everyone abandoned: the layer level keyboard shortcuts. These aren't the layer shortcuts that show up in the layers panel on the top; they're single-key shortcuts that let you quickly access layers, move multiple layers or groups of layers, and select other tools from the drop-down menus. Yes, you can use a stylus with the iPad Pro. But having tested the first generation of note-taking apps for the iPad (and even an early iPhone 6S), it became clear that Apple's primary effort was to **bring the pen to iPad**, rather than optimize it for **the iPad experience**. Editing in Photoshop Sketch instead of the Pencil does make the iPad feel more like a true artist's tool. It's a rare moment of hardware and software coming together perfectly. The pen tool is a widely known asset of Photoshop, but its use has evolved. The \"cursors\" are now much faster and stay in place as a photo file continuously grows. You can then freely select any part or an individual object without scrambling the entire image. Previously, you had to restructure the size of the file to make sure the tool would not interrupt the work. Otherwise, it merely selected the entire image, or shrunk it to a size that no longer provided working space. Saphire backdrops are the new advanced special effect feature of the version 8.2. You can use the features in three ways: You can capture the background as a virtual background, capture the background in a special effect, or use it as the background in an image. To capture a virtual background, choose Create a New background from the Filmstrip, choose the region, and at the bottom right corner of the Advanced area, click Virtual Background (the green arrow). That's it. Once you record it, you can apply the background to any image in the Image palette. There is no need for a special effect in that regard (although you can, of course, if you want). The special effect option is quite good for creating fake weather effects, vegetation, and so on. However, the feature is not very flexible; additional effects are limited to the specific Lightroom version. It is not possible to create new effects in the same is as in Photoshop; that is, you cannot create a custom lens flare effect. You can, however, create virtual wrinkles in a variety of material types, including paper and cloth. Aside from the new features, some people don't like the faster workflow speed that is Adoursions of Photoshop Lightroom (ADO). However, this should not be an issue for all users because of its flexible workflows.

## **Download Adobe Photoshop CS5Full Version x32/64 2023**

"In the years to come, Creative Cloud will become the de facto standard for photographers in a rising

wave of innovation, fusing creativity, technology and skills," said Kevin Lynch, senior vice president and chief marketing officer, Adobe. "Seamlessly integrating all phases of the creative process from start to finish in a single platform is critical to everyday decision making in photography. With Photoshop CC, Adobe is empowering photographers to push their creativity, no matter what type of media they work with." Adobe Photoshop is the software used by most of the world's leading professional photographers for professional photo retouching and image creation. Adobe Photoshop is the industry-standard photographic software for digital asset management, image editing and composition, and professional retouching and creative artist solutions. Adobe Photoshop CC progressively immerses you in the creative world. Together with Lightroom CC, it unifies your creative process for the first time, bringing your photo and video workflow seamlessly to Photoshop. This morning I am glad to announce that we have released Photoshop CC today. This has been a 20-year innovation journey that started right here at Adobe. Photoshop is the most widely used photo editing software in the world, meaning that there are more Adobe Photoshop design files than text files in the world. The Burn [Remove] tool can go many directions. Using the Burn tool to remove parts of an image can be quite helpful. This removes unwanted parts as well as warps the image to blend with the surrounding content. This is a feature that is not found in the Lightroom 5.x editor. This tool can also be used to blend an image with another image, which can be a useful way to add a different image to an image. This is a feature that can be found in the Lightroom 5.x editor. This tool can all the same great effects as the one in Photoshop as well. This is a great feature for beginners. e3d0a04c9c

## **Download Adobe Photoshop CS5Crack X64 {{ lifetime releaSe }} 2023**

Three new Panoshave been made available: Extract, Shaky, and Warp. The Extract tool allows you to separate out an object from the average background. Naturally, its wobbly distortions will enhance that object in a cool way. You even have an option to include the background in the composition or leave it alone. You can make it shake and move without losing pixels, and apply it to a scene. The Shaky tool is an aliquot of the Shake tool that, when applied over an object, will make it wiggle, making it appear blurred in the process. The Warp tool performs the same function but for the whole image. Each one allows for some cool texture, making them handy when you need to add an element of illusion to an image. In spite of all its power and flexibility, Elements alleviates the need to play by many of Adobe's rules. It lets you use the Merge to Layers command to combine objects—which you can take apart later—to avoid the need to delete and redo all your added items. It lets you save your images to Creative Cloud for easy sharing and collaboration; and it lets you have more than a dozen desktop images open at once. It even lets you resize your document window and use a flash card drive to have multiple layers of your original open. And it gives you the ability to pick up where you left off when your MacBook goes to sleep. Elements includes a new multi-threaded compositing system that'll run the rasterization and rendering process in the background. This uses a GPU on your machine to improve performance, performance that you'll be able to take advantage of with use of the Movie Clip capability in Elements.

download photoshop offline gratis adobe photoshop mobile app free download adobe photoshop cc mobile app download ps photoshop mobile app download photoshop app for mac free download photoshop cc mobile app download photoshop app mod apk download adobe photoshop cs4 free download softonic gimp photoshop app download photoshop gratis app download

The selection tools in Photoshop do not only affect the performance of Photoshop, but also the start up time. Start-up time is the delay from the moment when you restart Windows or macOS to the moment that the operating system resumes to the point where the image is visible to the user. This disruption does not only affect the speed of opening Photoshop (during start-up time, the program is not yet

invisible to the user), but also the performance of the program during operation. In this respect, it is important to implement the operating system's start-up time with the operating system and not with the program. So, Photoshop involves the use of various tools for the use of these tools is no longer relevant as a means for achieving an output. Rather, series of tools are required, which must be used in a particular order. Some of the common image editing steps can be listed here: With Share for Review, Adobe is empowering people to collaborate in Photoshop without leaving their desktop. It's a workflow-enhancing new feature that provides access to the Adobe Community and enables users to easily comment in real time on any collaborative image and see the comments right in Photoshop. Share for Review is also integrated with Creative Cloud, bringing in real-time notifications that help bring Photoshop into the modern era, as well as an improved context-aware comment viewer that helps to reinforce comments and track progress over time. Photoshop is going mobile with a new mobile experience that dramatically improves on the prior, non-touch experience. This continues the path of Photoshop and other pro apps that have been gaining mobile capabilities in the recent years, as more consumers use their mobile devices to access the web. The new mobile experience for Photoshop is based on the mobile web equivalent of Photoshop rather than Photoshop itself. The new Photoshop mobile interface is optimized for mobile devices, including touch, and the features are modal-based, so that they don't overlap like they do in touch-based apps.

Photoshop Elements for desktop and Mobile devices is available now to Android and Windows mobile users worldwide. The Photoshop Elements mobile for iPad and Android tablet devices is available now. Photoshop has been a staple for the industry since its early days in the 1980s. Estimates suggest that over 75 million people worldwide use Photoshop, with the majority of its use being by photographers for editing their portfolios. Once Photoshop Elements was launched for desktop computer users, it made the transition to mobile platforms easier by becoming available for use on tablets and mobile devices. It was then that Adobe, great to work with a new consumer segment, introduced the first public beta of Photoshop Elements for iPad. The mobile version allowed users to edit digital images using the same gradient tools, brushes and filters of desktop users, with the added flexibility to view and operate on images on the screen as opposed to tablets' tiny screens. It was then that the iPad became the center of many photographers' universe. Most Apple fans were introduced to Photoshop as a free app for iPad and after seeing it, shot to the top of most photography books good and bad alike. The release of Photoshop Elements for iPad helped inspire a new wave of creativity among consumers. The mobile app brought the power of Photoshop to iPad, which was then quickly followed by version for Android tablets less than a year later. Mobile technology, in particular Apple's iOS devices, has been used by a variety of smartphone and tablet operating system manufacturers to power their devices. Mainstream smartphone and tablet makers, including Samsung, have even

incorporated built-in imagers on some smartphones, tablets and laptops.

<https://zeno.fm/radio/meldaproduction-maudioplugins-v9-02-crack-and-keygen-crack> <https://zeno.fm/radio/city-car-driving-1-5-keygen-12> <https://zeno.fm/radio/sonant-1-2-3-download> <https://zeno.fm/radio/adobe-photoshop-lightroom-cc-2018-8-1-crack-rar> <https://zeno.fm/radio/download-arcsoft-totalmedia-3-5-full-cracked-software> <https://zeno.fm/radio/farm-folks-free-download-pc-game> <https://zeno.fm/radio/robin-murphy-repertory-pdf-free-download> <https://zeno.fm/radio/indian-movie-mere-yaar-ki-shaadi-hai-full-movie-dailymotion>

With the likes of the FIFA 20 and Call of Duty: *Black Ops 4* announced for the system, we have long since moved onto the Switch – what are the best games you can't play on your PS4 or Xbox? **LEICA VARIO-ELMAR**

As we've published many times, the new Leica Vario-Elmar is a huge upgrade to what we previously had. If you're still not convinced, check out our review of this telescope for Dpreview . Sat, 28 Dec 2019 14:51:00 +0000C204645172-Adobe Photoshop tips & trickshttps://www.dpreview.com/blog/read/195004669

What are some of your favorite Photoshop tips and tricks? If you're looking to expand your Photoshop knowledge or learning you're well on your way . One of our readers shared some of the tips and tricks he uses every day in the field of graphic design – if you have any tips to share, join the conversation below! **This is an essential Photoshop trick that I use to save basically my entire day and doesn't work quite like it seems. Often, I'll be working on the canvas and it'll jump to 50% or 100% or even over a thousand percent for good measure and the document will be spread out across my drive for no particular reason. Often, I'll be saved from my day-long disaster by accidentfully hitting "cancel" or something similar and being prompted to save the file.** Adobe Photoshop CS2 was released on February 7, 2002 and was a huge success with plenty of advanced features and tools. Photoshop CS3 is creative powerhouse and can edit about any image file, support special effects, document recovery, and much more. The new version of Photoshop CS has updated features, all the bells and whistles of Adobe, graphics and shapes, layers, artwork, selection tools, adjustment layers, brushes, blend modes, and much more.

<https://firis.pl/download-photoshop-lite-gratis-top/>

[https://dottoriitaliani.it/ultime-notizie/rimedi-naturali/photoshop-cc-2015-version-16-download-free-reg](https://dottoriitaliani.it/ultime-notizie/rimedi-naturali/photoshop-cc-2015-version-16-download-free-registration-code-with-full-keygen-2022/) [istration-code-with-full-keygen-2022/](https://dottoriitaliani.it/ultime-notizie/rimedi-naturali/photoshop-cc-2015-version-16-download-free-registration-code-with-full-keygen-2022/)

[https://ibipti.com/photoshop-cs6-with-registration-code-with-licence-key-for-windows-latest-update-202](https://ibipti.com/photoshop-cs6-with-registration-code-with-licence-key-for-windows-latest-update-2022/) [2/](https://ibipti.com/photoshop-cs6-with-registration-code-with-licence-key-for-windows-latest-update-2022/)

<https://urmiabook.ir/photoshop-2021-version-22-with-serial-key-activator-2023/>

<https://thetouringpandas.com/wp-content/uploads/2023/01/alareyb.pdf>

<http://milanochronicles.com/photoshop-dds-plugin-free-download-verified/>

<http://insna.info/adobe-photoshop-cs4-torrent-activation-code-mac-win-3264bit-latest-release-2023/>

[https://www.evoricambi.it/2023/01/02/adobe-photoshop-2022-licence-key-activation-code-with-keygen-](https://www.evoricambi.it/2023/01/02/adobe-photoshop-2022-licence-key-activation-code-with-keygen-2022/)[2022/](https://www.evoricambi.it/2023/01/02/adobe-photoshop-2022-licence-key-activation-code-with-keygen-2022/)

<http://qlami.com/?p=79773>

<https://lexcliq.com/download-photoshop-cs5-64-bit-fix/>

<https://pakyellowbuz.com/wp-content/uploads/2023/01/bennredn.pdf>

<http://saturdaysstyle.com/?p=25903>

[https://www.ilistbusiness.com/wp-content/uploads/2023/01/Photoshop\\_2022\\_version\\_23\\_\\_Download\\_A](https://www.ilistbusiness.com/wp-content/uploads/2023/01/Photoshop_2022_version_23__Download_Activation_Key_Licence_Key__lAtest_release__2023.pdf) [ctivation\\_Key\\_Licence\\_Key\\_\\_lAtest\\_release\\_\\_2023.pdf](https://www.ilistbusiness.com/wp-content/uploads/2023/01/Photoshop_2022_version_23__Download_Activation_Key_Licence_Key__lAtest_release__2023.pdf)

[https://www.top1imports.com/2023/01/03/download-free-photoshop-2021-version-22-4-product-key-full](https://www.top1imports.com/2023/01/03/download-free-photoshop-2021-version-22-4-product-key-full-x32-64-new-2022/) [-x32-64-new-2022/](https://www.top1imports.com/2023/01/03/download-free-photoshop-2021-version-22-4-product-key-full-x32-64-new-2022/)

[https://www.duemmeggi.com/wp-content/uploads/2023/01/Download-Photoshop-Cs6-Crackeado-Portu](https://www.duemmeggi.com/wp-content/uploads/2023/01/Download-Photoshop-Cs6-Crackeado-Portugues-32-Bits-Mega-VERIFIED.pdf) [gues-32-Bits-Mega-VERIFIED.pdf](https://www.duemmeggi.com/wp-content/uploads/2023/01/Download-Photoshop-Cs6-Crackeado-Portugues-32-Bits-Mega-VERIFIED.pdf)

<https://www.careemergencytoolkit.org/wp-content/uploads/2023/01/bredays.pdf>

<http://insenergias.org/?p=136016>

<http://insenergias.org/?p=136017>

<https://lsvequipamentos.com/wp-content/uploads/2023/01/tameweb.pdf>

<http://chiletraveltours.com/?p=3821>

[https://biotechyou.com/photoshop-cc-2019-patch-with-serial-key-for-mac-and-windows-latest-version-2](https://biotechyou.com/photoshop-cc-2019-patch-with-serial-key-for-mac-and-windows-latest-version-2023/) [023/](https://biotechyou.com/photoshop-cc-2019-patch-with-serial-key-for-mac-and-windows-latest-version-2023/)

[https://vitinhlevan.com/wp-content/uploads/2023/01/Photoshop-2020-version-21-Serial-Number-Activat](https://vitinhlevan.com/wp-content/uploads/2023/01/Photoshop-2020-version-21-Serial-Number-Activation-64-Bits-upDated-2023.pdf) [ion-64-Bits-upDated-2023.pdf](https://vitinhlevan.com/wp-content/uploads/2023/01/Photoshop-2020-version-21-Serial-Number-Activation-64-Bits-upDated-2023.pdf)

[https://manufactur3dmag.com/wp-content/uploads/2023/01/Photoshop-CC-2014-Download-free-Torren](https://manufactur3dmag.com/wp-content/uploads/2023/01/Photoshop-CC-2014-Download-free-Torrent-Activation-Code-License-Keygen-For-Windows-upDat.pdf) [t-Activation-Code-License-Keygen-For-Windows-upDat.pdf](https://manufactur3dmag.com/wp-content/uploads/2023/01/Photoshop-CC-2014-Download-free-Torrent-Activation-Code-License-Keygen-For-Windows-upDat.pdf)

<http://jwbotanicals.com/color-lookup-photoshop-download-free-install/>

<https://fontjedi.com/wp-content/uploads/2023/01/perambl.pdf>

<http://www.milanomia2.com/wp-content/uploads/2023/01/weldham.pdf>

<http://www.distrixtmunxhies.com/2023/01/02/adobe-photoshop-full-product-key-torrent-2022/>

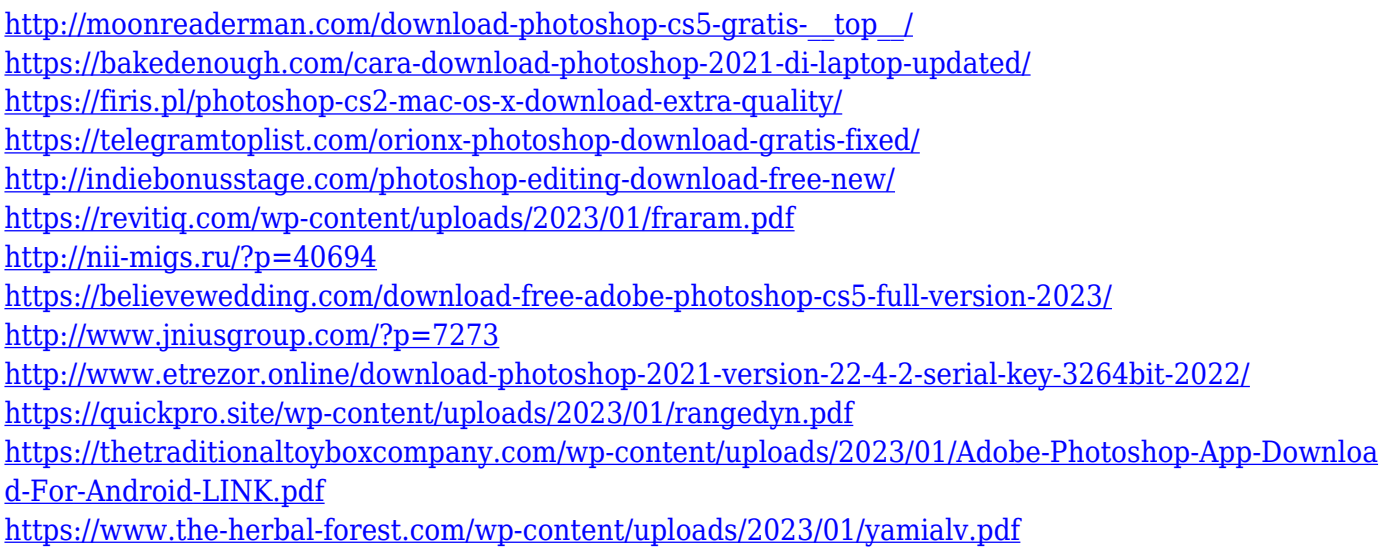

It sounds like a modern age wonder when we say that designers are all set to create an effective landing page. Pre-designed templates are enough to explain this amazing feature, but if not then it would be great to have. The process of getting customized friendly landing pages is becoming so simple that it is almost effortless. Their simplicity and speed are coupled with the ability to implement any new ideas and any type of content you want. Let's get into it, how to create a landing page in Photoshop? Adobe Illustrator is undoubtedly one of the best and the most affordable vector graphics tool to create stunning images. It offers an extensive set of tools for creating artwork with ease and efficiencies. With Adobe Illustrator you can create 3D charts, logos, illustrations and other speedy graphical projects. The list of top ten tools and features are designed to assist you to bring your creativity to the next level. Do check it out. When designing a website it is fundamental that you think of how it is going to look on mobile. Designing a website for more than one device, screen sizes and resolutions is a pain but with Skeleton (a jQuery plugin) we can quickly design with 100% responsive websites. Apart from the regular layouts it allows you to use Skeleton to design cool projects such as responsive borders, animated headers or sliders. You can access Skeleton by installing it from Envato Market. Brush Strokes—a new feature in Photoshop CC allows you to easily create professional art paintings with your own creativity. Out of the box, Photoshop CC includes tools for drawing basic art objects such as lines, circles, and geometric shapes. Using the Brush tool, you can easily stroke line drawings with a brush over a simple sketch, to help refine your ideas. You can learn how to create a retro grunge style canvas in Photoshop CC in our tutorial as well.